**Clowp Crack Download (2022)**

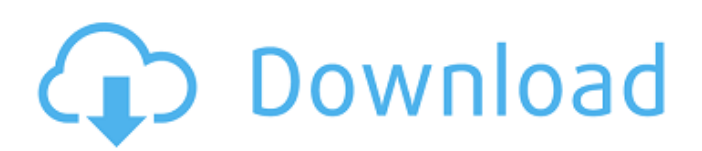

## **Clowp Crack Product Key Full**

\* Have several computers? You can use the same access to different wallpapers and enjoy a single wallpaper on all of them with just one of them. \* Make your wallpapers fit all the screens available to you? You can rotate them and see them on a single screen, for example your widescreen laptop \* Automatically work to any internet connection and thus update automatically to have the best image on your computer. \* Simply log in with your credentials to access all your wallpapers! \* Easily add your favorite images without adding them to a gallery. \* No need to register (simple registration on the website). \* Switch between several wallpapers simultaneously. \* Easily update the wallpapers. \* Work at startup or use a specific time to rotate the wallpapers. What is new in this version: - Lots of bug fixes - Support to Windows 10 - Support to Windows 8.1 - Support to Windows 7 - Support to Linux and other unix systems - Support to Mac OS X and other iOS systems How do I get my license key for Cracked Clowp With Keygen? Clowp is a multi-platform software. It has no support to Android, iphone, Mac and Linux and other systems. To download the Clowp you should register on the site. After the registration you can download the Desktop version for free. We recommend to register a new username, to protect your privacy. (The username "Clowp" is forbidden as it is already in use.) How do I register on the site? Just go to www.clownp.com and register. You will receive the license key immediately. You need to enter the main username (Clownp in your case) and a password. Afterwards you will receive the license key to install the software. You can simply start the installation now. How can I contact Clowp's developers? Please find the contact form on the bottom of the page or you can find the person responsible on Facebook. How to start Clowp at Startup? Clowp can be started at any time by clicking the entry menu from your start menu (on Windows) and choose the start menu button (on Linux/Unix). What's new? Currently there is an update version of Clowp. You can find the new features and improvements on www.clownp.com. Please see here for more information

#### **Clowp Crack + Registration Code Download [Win/Mac]**

By storing your preferred images on a remote website, you can access them anytime and anywhere you want. Features: • Access and browse all your images • Generate an icon in your system tray • Manage multiple albums and playlists • Set a weekly rotation schedule • Manage your options License: RemoSoft is committed to create good software and provides free evaluation version that you can use to try it before you decide to purchase the licensed version. Please visit the Official Web Site for more details. RemoSoft aims to deliver value software for your Windows, it is not affiliated with any third party brand names. You need.NET Framework 4.5 or later version to run this app. You can check.NET Framework version by accessing the Help Menu from the system tray icon of the app, or you can check it at Microsoft Web site. Permissions: • Internet access: Allow/Deny • Clipboard write access: Allow/Deny • All locations: Allow/Deny Clowp Screenshots: How to install Clowp: Uninstall any previous version of Clowp using the Microsoft Windows Add or Remove Programs app. Download the setup file for Clowp. Install the program and follow the setup wizard. Clowp should now be installed and ready to use, launch the app and you are good to go! FAQ: What is Clowp? Clowp is a free tool that lets you browse through your favorites wallpapers and automatically set the wallpaper of your desktop by accessing the same images on multiple computers. Why use Clowp? No need to worry anymore, because you can now set your wallpaper on all the computers where you use the same credentials, without having to make the same selection several times. How does Clowp work? Clowp saves you time and hassle and makes your wallpaper selection even easier, by letting you browse through your favourites in one place and choosing the same images on all computers where you have the same credentials. What are Clowp wallpapers? Clowp wallpapers are the ones you have saved to your album. You can upload any of your graphic files, or you can enter the URL of an album to obtain the images of that album. How to 09e8f5149f

### **Clowp Crack Download (Final 2022)**

Clowp is an innovative website that allows you to create an online profile to keep the same wallpapers on all your devices. The website tracks changes that you make to the wallpapers on your device and syncs them back on all your devices with the same wallpaper on all computers, notebooks and tablets. Clowp is an innovative website that allows you to create an online profile to keep the same wallpapers on all your devices. The website tracks changes that you make to the wallpapers on your device and syncs them back on all your devices with the same wallpaper on all computers, notebooks and tablets. Clowp is an innovative website that allows you to create an online profile to keep the same wallpapers on all your devices. The website tracks changes that you make to the wallpapers on your device and syncs them back on all your devices with the same wallpaper on all computers, notebooks and tablets. The clock is a very important feature of any Windows-based computer and a time management tool is a real-life necessity. Clowp allows you to select the times you wish to display it and change them to their preferred values. You can choose a different time for each day of the week, like Monday, Tuesday, and so on, or set a time for weekend and holiday, Monday-Friday. All you need to do is to select the time you prefer and if you want to change it, just click on the small hour and minute buttons and choose the ones you prefer. Additionally, you can group the hours you wish to display together or the ones you wish to stay as a single group, letting you create further useful categories if necessary. In case you happen to miss one or more of them, you can add one or more custom hours, so that you can enjoy them at any time, as long as the cycle they follow coincides with the ones you have already added. Furthermore, you can change the system display language and keyboard layout, since these settings are also stored on your Clowp profile and you can change them anytime you want. Lastly, you can change the length of the slider and set Clowp to run on the system startup, once configured. Clowp Homepage: Clowp Description: Clowp is an innovative website that allows you to create an online profile to keep the same wallpapers on all your devices. The website tracks changes that you make to the

#### **What's New in the Clowp?**

Clowp is a small and intuitive utility that lets you enjoy the same desktop backgrounds on all computers where the same credentials have been assigned to the website. It is a very simple yet robust app that does not demand much of your computer. You can launch it from the taskbar, from the desktop, from the Start menu, etc. You can add your favorite graphic files, then upload them to a dedicated public album and access the same images at any time. It allows you to select and set the rotation interval for the desktop backgrounds and works with all versions of Microsoft Windows. You can also define the width of the background, so it fits on the screen for any resolution. Furthermore, you can also control the volume of the background images. You can adjust the volume from the app as well as manually from the control buttons, both on the taskbar and in the system tray. You can also hide the taskbar button with the help of Clowp. Furthermore, if you use Clowp, you will also be able to play the same audio tracks on all PCs in your network, as well as view your photo albums. You can also control the brightness of the screen and the audio volume when you're watching a movie or listening to a song. Most of all, Clowp is completely free and open source software that you can download and install on your computer. Clowp Download: IF STATEMENT: IF x=y THEN 1 ELSE 0ENDIF SELECT CASE: SELECT CASE x THEN 1 ELSE 0 ENDSELECT SELECT CASE y THEN 1 ELSE 0 ENDSELECT SELECT CASE z THEN 1 ELSE 0 ENDSELECT SELECT CASE x THEN 1 ELSE 0 ENDSELECT SELECT CASE y THEN 1 ELSE 0 ENDSELECT SELECT

# **System Requirements For Clowp:**

Ricochet 5 contains all the features of Ricochet, but also includes brand new experimental features. These features will be added by Ropsten faucet, so if you want to test Ropsten faucet, please use Ropsten Ethereum faucet or rent a spare Ropsten account on coin.dance or Ethereum faucet on Yobit.net 0.0.

[https://antoinevanaalst.com/wp-content/uploads/2022/06/Portable\\_HashGenerator.pdf](https://antoinevanaalst.com/wp-content/uploads/2022/06/Portable_HashGenerator.pdf) <https://www.hjackets.com/subnet-scanpro-crack-download-pc-windows/> <https://journeytwintotheunknown.com/2022/06/08/90210-folder-icon-license-keygen-win-mac/> <https://kaderlik041.wixsite.com/inadduchol/post/spring-flowers-windows-7-theme-crack-free-download> <https://www.chesapeakemarineinst.com/modern-ui-for-wpf-2-92-crack-free-latest/> <https://diontalent.nl/2022/06/08/windowsredditwallpaperupdater/> <http://okinawahousingportal.com/?p=20126> [https://ictlife.vn/upload/files/2022/06/vONVGJOFecVgMEhPLpjY\\_08\\_ca061a32d30648c3493584a8c8d512d2\\_file.pdf](https://ictlife.vn/upload/files/2022/06/vONVGJOFecVgMEhPLpjY_08_ca061a32d30648c3493584a8c8d512d2_file.pdf) <https://ilpn.ca/?p=4633> [https://btr-pen.com/wp-content/uploads/2022/06/Select\\_and\\_Speak.pdf](https://btr-pen.com/wp-content/uploads/2022/06/Select_and_Speak.pdf) [https://vegannebrighton.com/wp-content/uploads/2022/06/Volume\\_Keys.pdf](https://vegannebrighton.com/wp-content/uploads/2022/06/Volume_Keys.pdf) [https://simbol.id/wp-content/uploads/2022/06/GSS\\_Visual\\_Assembler\\_Crack\\_\\_\\_With\\_Full\\_Keygen\\_Free\\_Download.pdf](https://simbol.id/wp-content/uploads/2022/06/GSS_Visual_Assembler_Crack___With_Full_Keygen_Free_Download.pdf) <https://gimgame.ru/dreamscene-seven-crack-free-download-win-mac-final-2022/> [https://www.goldwimpern.de/wp-content/uploads/2022/06/Internet\\_Controller.pdf](https://www.goldwimpern.de/wp-content/uploads/2022/06/Internet_Controller.pdf) <https://belz-elektromagie.de/2022/06/08/computehash-utility-crack-free-2022/> <http://www.kotakenterprise.com/?p=41703> [https://sandylaneestatebeachclub.com/wp-content/uploads/2022/06/RM\\_Easy\\_Control\\_\\_Crack\\_\\_\\_Free\\_Latest.pdf](https://sandylaneestatebeachclub.com/wp-content/uploads/2022/06/RM_Easy_Control__Crack___Free_Latest.pdf) <https://72bid.com?password-protected=login> <https://www.bandodiadiem.com/wp-content/uploads/2022/06/FileRenamer.pdf> [https://www.2el3byazici.com/wp](https://www.2el3byazici.com/wp-content/uploads/2022/06/WebP_File_Size_Reduce_Software_Crack__Download_3264bit.pdf)[content/uploads/2022/06/WebP\\_File\\_Size\\_Reduce\\_Software\\_Crack\\_\\_Download\\_3264bit.pdf](https://www.2el3byazici.com/wp-content/uploads/2022/06/WebP_File_Size_Reduce_Software_Crack__Download_3264bit.pdf)